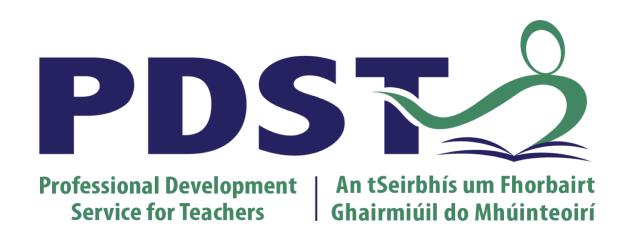

# www.pdst.ie

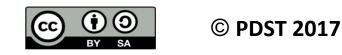

This work is made available under the terms of the Creative Commons Attribution Share Alike 3.0 Licence <u>http://creativecommons.org/licenses/by-sa/3.0/ie/</u>. You may use and re-use this material (not including images and logos) free of charge in any format or medium, under the terms of the Creative Commons Attribution Share Alike Licence.

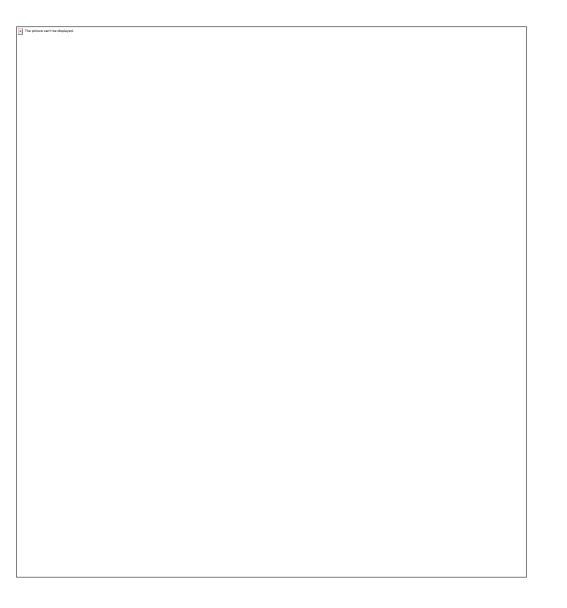

#### National Workshop 1

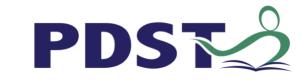

## **Today's Schedule**

| 09.00am - 11.00am | Session 2 - Subject Specification                                     |
|-------------------|-----------------------------------------------------------------------|
| 11.00am - 11.30am | Coffee & Stretch Break                                                |
| 11.30am - 1.00pm  | Session 3 - Experiencing Problem Solving (Thru the lens of a learner) |
| 1.00pm - 1.45pm   | Lunch                                                                 |
| 1.45pm - 3.45pm   | Session 4 - Pedagogy, Reflection and Resource Development             |
| 3.45pm - 4.00pm   | Wrap up                                                               |

PDS

#### **Question Board**

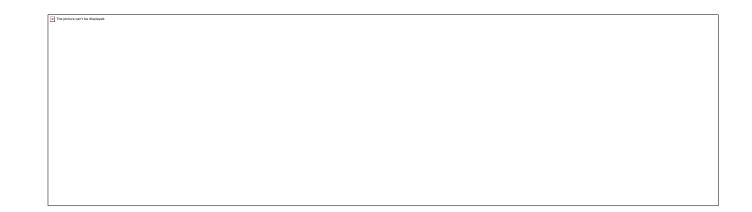

#### Workspace = pdstcs

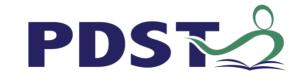

### **Recap on Key Messages**

Computer Science is a subject for everybody.

There are many ways to use the specification.

All learning outcomes are interwoven and can be studied in any order.

LCCS can be effectively mediated through the use of a constructivist pedagogical orientation.

Digital technologies have the potential to enhance collaboration, learning and reflection.

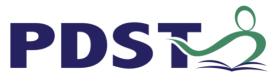

### **Session 2 – Specification**

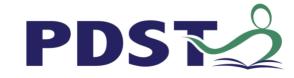

Leaving Certificate Computer Science Curriculum Specification

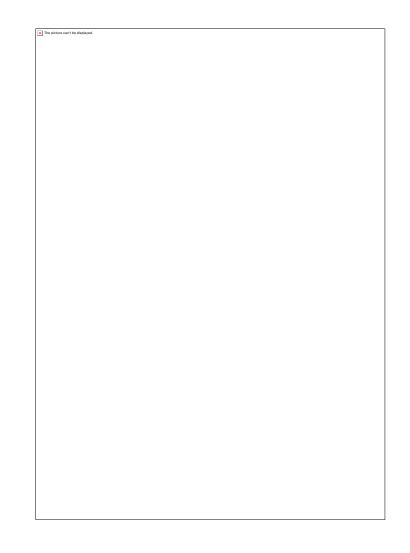

PDST

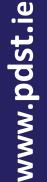

'Learning outcomes can best be defined as statements of what a learner knows, understands and is able to do after completion of learning.'

**CEDEFOP** (2009)

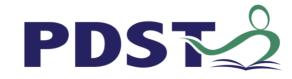

The picture can't be displayed.

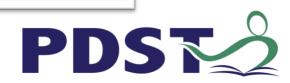

### **Group Activity**

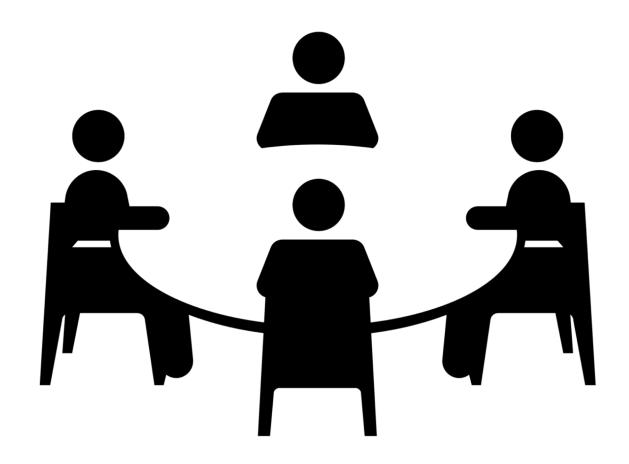

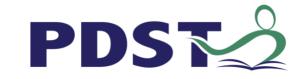

# Group Warmup Activity -Instructions

Log onto the shared document and examine the learning outcomes and how they are grouped by strands of the course and by lower and higher order thinking.

https://tinyurl.com/ybx9cjgw

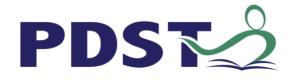

# www.pdst.ie

https://tinyurl.com/ybx9cjgw

**PDS** 

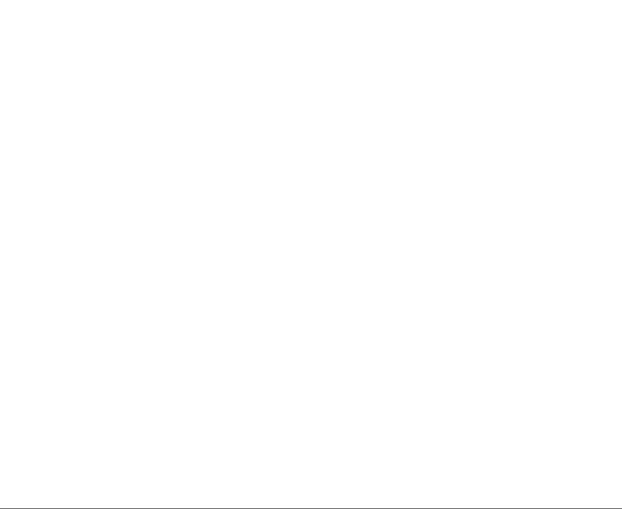

X The picture can't be displayed.

## **Group Activity A - Instructions**

Each group should pick two different learning outcomes (one from Strand 3 and one from Strand 1 or 2).

#### Discuss and write down:

- What would you teach to your class for this LO?
- What teaching & learning strategies could you use?
- How would you know this learning outcome has been achieved?
- Can it be linked to other parts of the course?

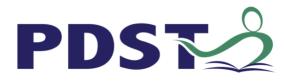

# www.pdst.ie

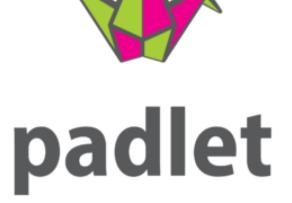

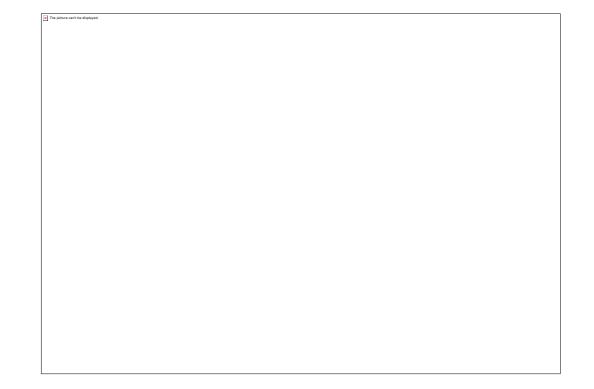

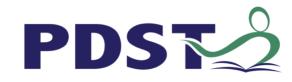

#### https:// pdstlccs.padlet.org/cpd/

- Group 1: 7710g7172nuy
- Group 2 : qklzwqf6h9hx
- Group 3 : bv1ntbl6arh9
- Group 4 : ir6njapfd7k3
- Group 5 : o4r1npyac4c6
- Group 6 : 7i4lyjo08fee
- Group 7 : 4pfmcsiwddd5
- Group 8 : eu976w6thph2

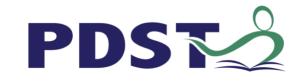

# www.pdst.ie

The picture can't be displayed.

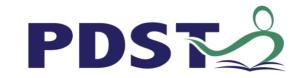

he picture can't be displayed.

# https://www.curriculumonline.ie

## **Constructivist Pedagogical Orientation**

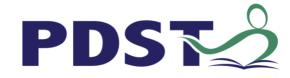

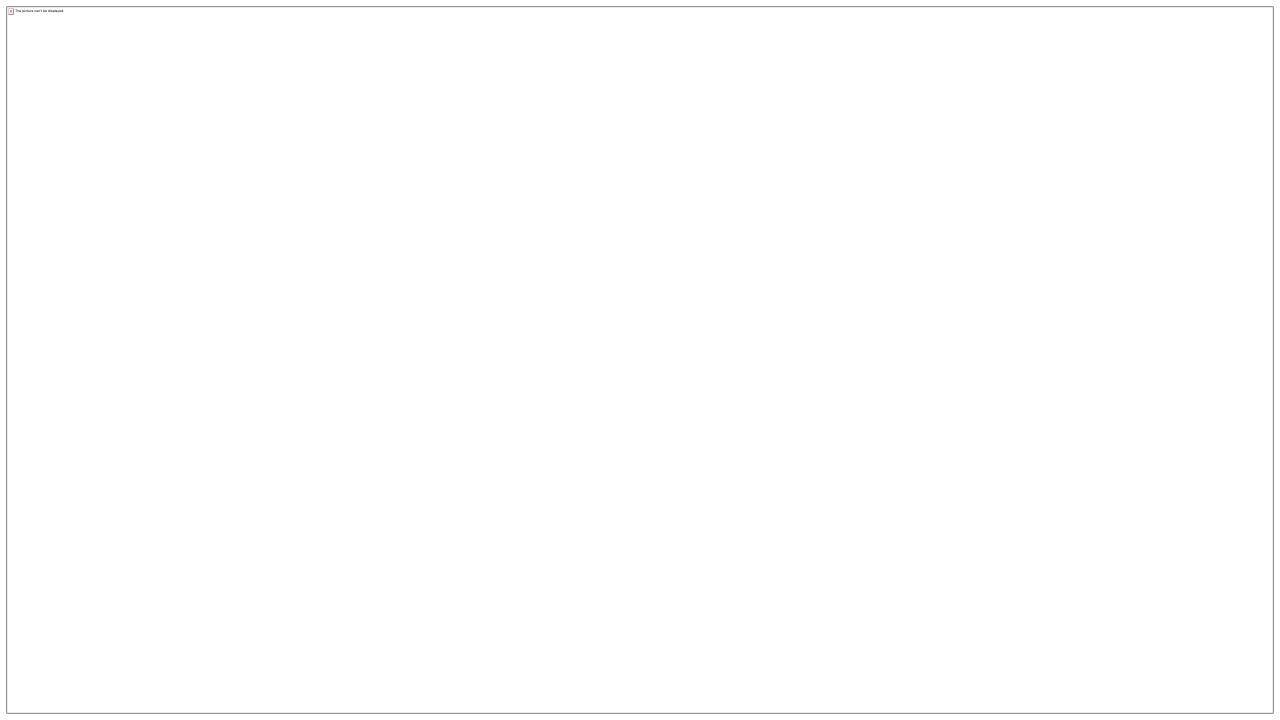

### STEM CPD

#### **STEM as a Connected Discipline**

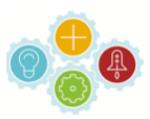

PDS

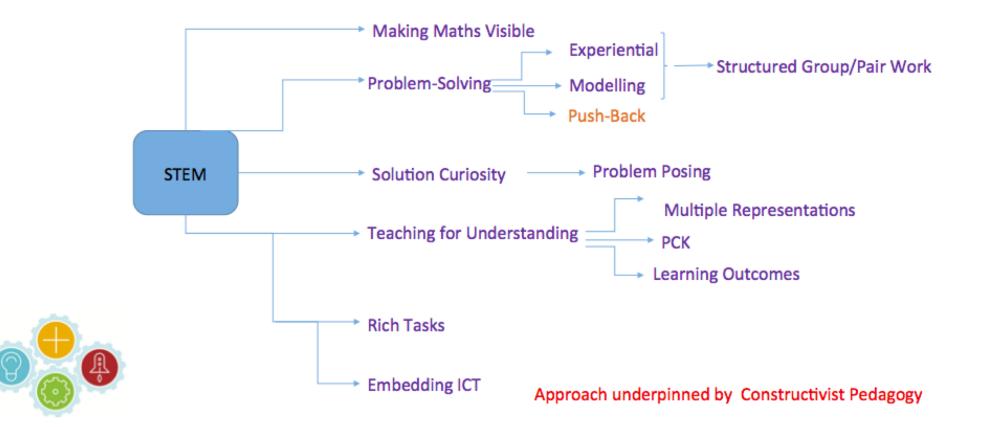

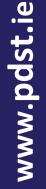

## **Applied Learning Tasks**

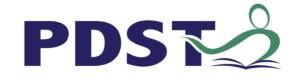

Students work in teams to carry out four applied learning tasks over the duration of the course.

Each of which results in the creation of a real or virtual computational artefact.

These artefacts should relate to the students' lives and interests.

Where possible, the artefacts should be beneficial to the community and society in general.

Examples of computational artefacts include programs, games, web pages, simulations, visualisations, digital animations, robotic systems, and apps.

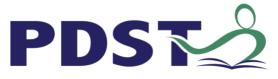

# The four applied learning tasks explore the four following contexts:

- Interactive information systems
- Analytics
- Modelling and simulation
- Embedded systems.

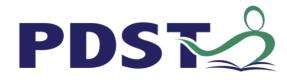

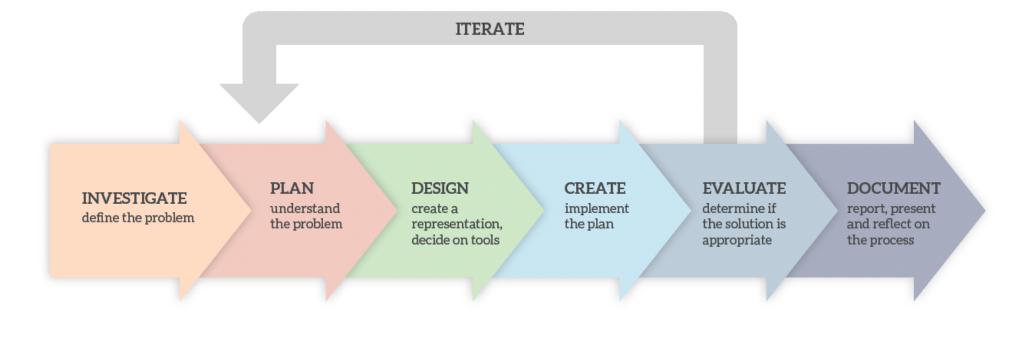

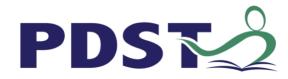

#### **LCCS Interwoven**

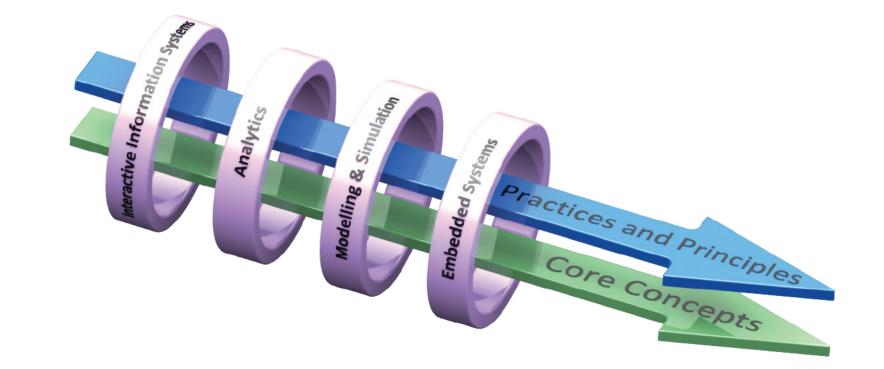

www.pdst.ie

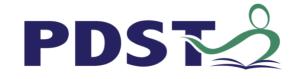

### **Group Activity**

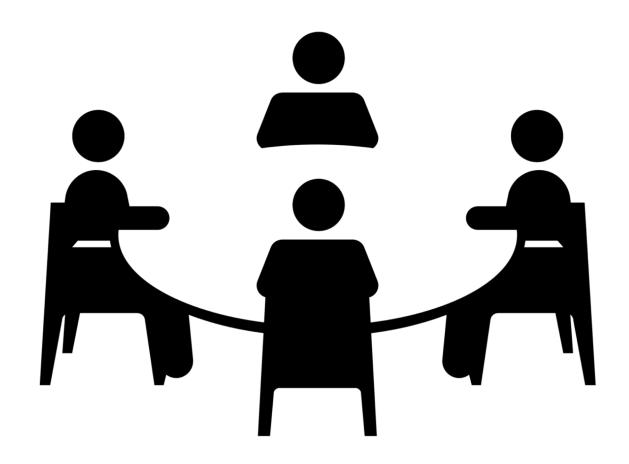

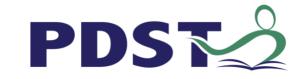

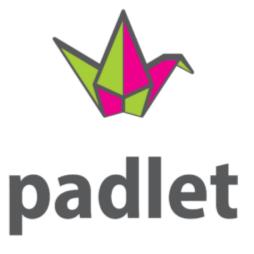

# Activity B

- 1. Each group will be given an online Padlet board and a particular ALT e.g. Embedded System.
- 2. In groups start brainstorming as to possible project ideas for students. Aim for as many ideas as you can.
- 3. Fill in your ideas on your board can be text / images etc.
- 4. Present ideas to the wider group.

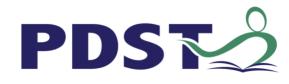

#### https:// pdstlccs.padlet.org/cpd/

- Group 1 : j937s0io4cn5
- Group 2 : **53arxaktbfx5**
- Group 3 : gjqw6kujq34m
- Group 4 : 7ib54uihkgxq
- Group 5 : gfgybasv53z6

Group 6 :

- 4qgxb1unzx18
- Group 7 : rhqme64boani
- Group 8 : zb19lfnqsua5

PDS

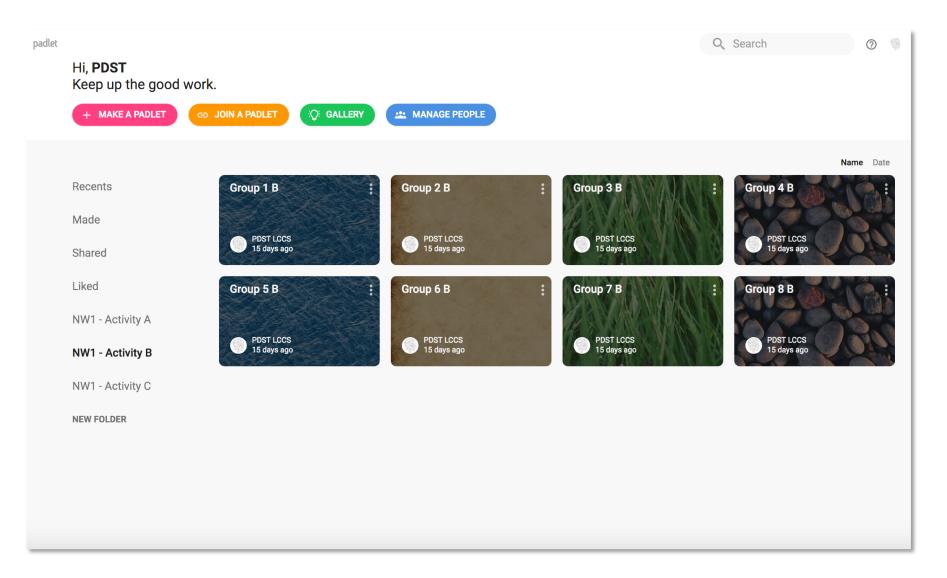

#### https:// pdstlccs.padlet.org

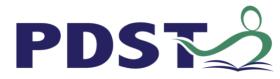

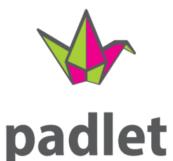

# Activity C

- 1. Each group will be given an additional Padlet board online.
- 2. Pick 1 2 different ideas from the previous brainstorm.
- 3. Look again at your idea this time you will be given some prompt question to consider.
- 4. Present ideas to the wider group.

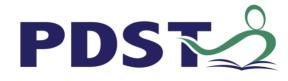

#### https:// pdstlccs.padlet.org/cpd/

- Group 1 : **qk3h9ye4jie5**
- Group 2 : n9i73sqvq5nb
- Group 3 : cklkkwexg3gt
- Group 4 : mrir62jqkd14
- Group 5 : mqlshc7tsmpm
- Group 6 : 58ef9fdyhy8g
- Group 7 : w8zc0q5hwb2x
- Group 8 :
- cfqgt3kwbyyr

PDS

- What teaching & learning strategies could you use?
- How would you assess?
- Can it be linked to other parts of the course?
- In terms of planning where in the course do you see this ALT fitting in?

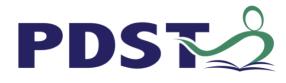

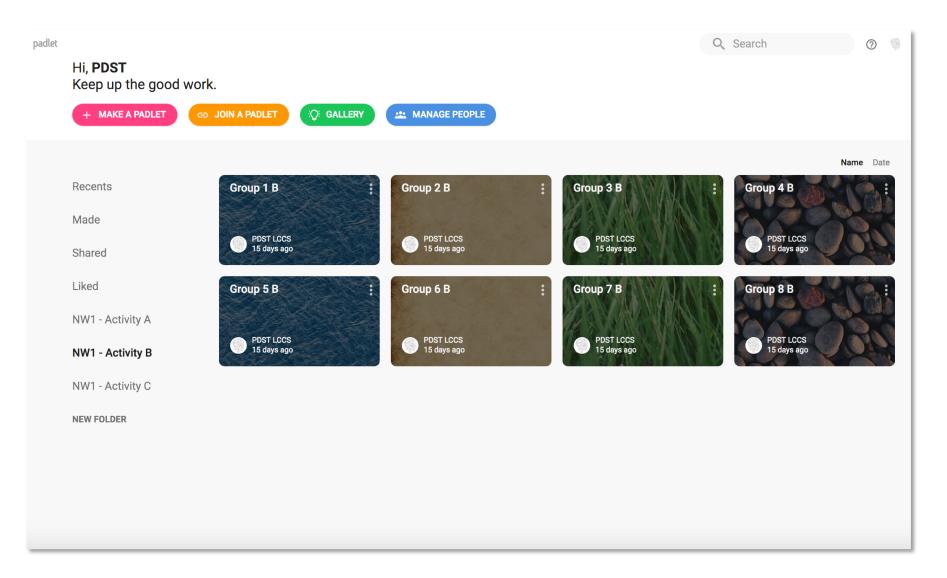

#### https:// pdstlccs.padlet.org

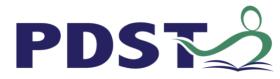

# 11.00am - 11.30am Coffee & Stretch Break

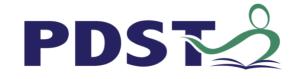

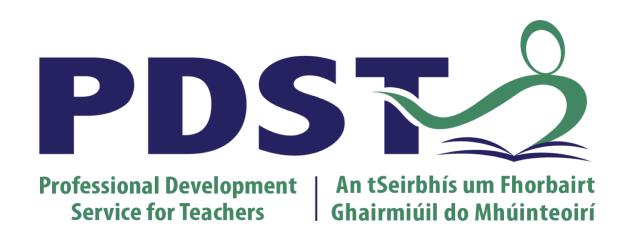

# www.pdst.ie

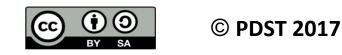

This work is made available under the terms of the Creative Commons Attribution Share Alike 3.0 Licence <u>http://creativecommons.org/licenses/by-sa/3.0/ie/</u>. You may use and re-use this material (not including images and logos) free of charge in any format or medium, under the terms of the Creative Commons Attribution Share Alike Licence.